**[樊金帅](https://zhiliao.h3c.com/User/other/4058)** 2018-03-10 发表

V7防火墙设备作为内网入口,客户PC通过iNode拨入,采用的认证类型为local、认证模式为密码认证 ,设备不导入ca.cer、server.pfx证书,调用默认证书(dir里看不到默认证书), 认证成功后采用IP资 源方式访问内网。

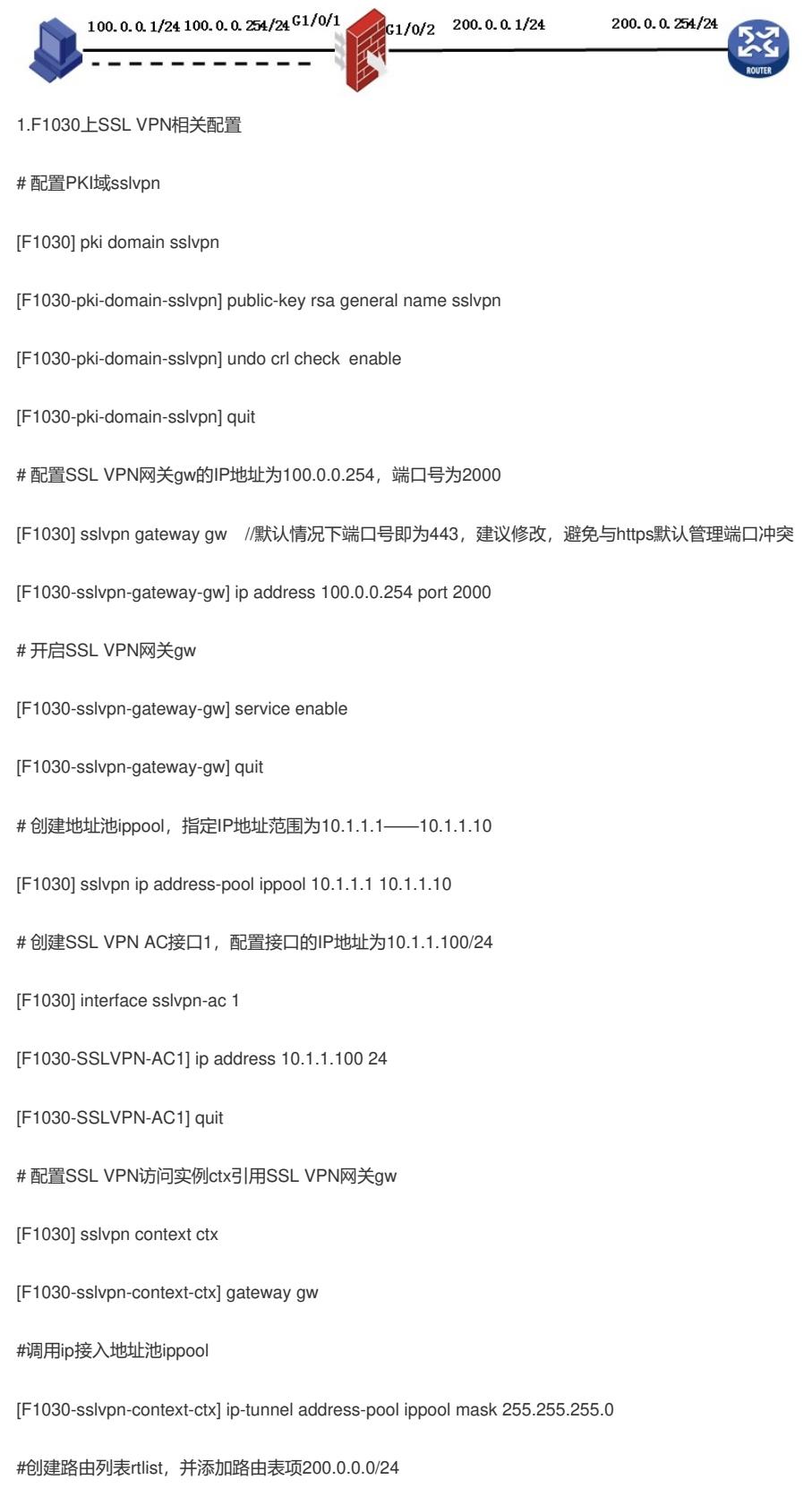

[F1030-sslvpn-context-ctx] ip-route-list rtlist

[F1030-sslvpn-context-ctx-route-list-rtlist] quit

# 配置SSL VPN访问实例ctx引用SSL VPN AC接口1

[F1030-sslvpn-context-ctx] ip-tunnel interface sslvpn-ac 1

# 创建SSL VPN策略组pgroup, 引用路由列表rtlist, 并且通过acl限制, 保证只有通过ACL检查的报文 才可以访问IP资源

[F1030-sslvpn-context-ctx] policy-group pgroup

[F1030-sslvpn-context-ctx-policy-group-pgroup] ip-tunnel access-route ip-route-list rtlist

[F1030-sslvpn-context-ctx-policy-group-pgroup] filter ip-tunnel acl 3000 //必配

[F1030-sslvpn-context-ctx-policy-group-pgroup] quit

# 开启SSL VPN访问实例ctx。

[F1030-sslvpn-context-ctx] service enable

[F1030-sslvpn-context-ctx] quit

#创建SSLVPN本地用户

local-user h3c class network

password cipher \$c\$3\$UxwgdMpL62TJ3k1ftN3CAHz/CK73/uxD0A==

service-type sslvpn

authorization-attribute user-role network-operator

authorization-attribute sslvpn-policy-group pgroup

```
2.F1030上域间策略相关配置
```
# GigabitEthernet1/0/1、GigabitEthernet1/0/2加入Trust区域,SSLVPN-AC1加入SSLVPN区域,并放 通策略。 # security-zone name Trust import interface GigabitEthernet1/0/1 import interface GigabitEthernet1/0/2 # security-zone name SSLVPN import interface SSLVPN-AC1 # acl number 3000 rule 0 permit ip # acl number 3010 rule 0 permit ip source 10.1.1.0 0.0.0.255 destination 200.0.0.0 0.0.0.255 rule 5 permit ip source 200.0.0.0 0.0.0.255 destination 10.1.1.0 0.0.0.255 # zone-pair security source SSLVPN destination Trust packet-filter 3010 # zone-pair security source Trust destination SSLVPN packet-filter 3010 # zone-pair security source Trust destination Local packet-filter 3000

```
#
```
zone-pair security source Local destination Trust

packet-filter 3000

## 3、验证

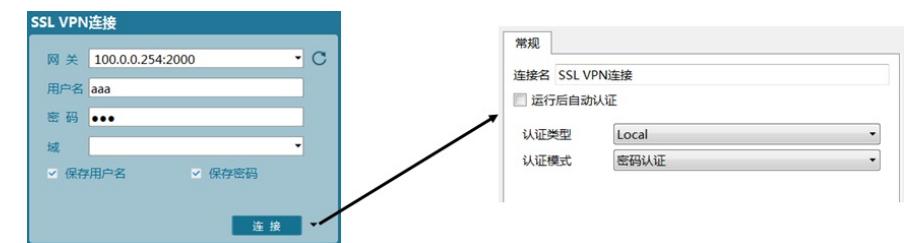

拨号成功后可以看到网关分配给主机的虚拟IP地址:

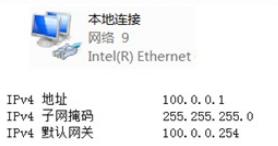

- 本地连接 2<br>未识别的网络<br>Node VPN Virtual
- IPv4 地址<br>IPv4 子网掩码<br>IPv4 默认网关
- $10.1.1.1$ <br>255. 255. 255. 0
- 1、不需要导入CA证书ca.cer和服务器证书server.pfx
- 2、不需要配置SSL服务器端策略
- 3、网关不需要引用SSL服务器端策略
- 4、SSL VPN-AC需要加入安全域并放通策略